## Package 'SpatialKDE'

February 18, 2023

<span id="page-0-0"></span>Type Package

Title Kernel Density Estimation for Spatial Data

Version 0.8.2

URL <https://jancaha.github.io/SpatialKDE/index.html>,

<https://github.com/JanCaha/SpatialKDE>

Description Calculate Kernel Density Estimation (KDE) for spatial data. The algorithm is inspired by the tool 'Heatmap' from 'QGIS'. The method is described by: Hart, T., Zandbergen, P. (2014) [<doi:10.1108/PIJPSM-04-2013-0039>](https://doi.org/10.1108/PIJPSM-04-2013-0039), Nelson, T. A., Boots, B. (2008) [<doi:10.1111/j.0906-7590.2008.05548.x>](https://doi.org/10.1111/j.0906-7590.2008.05548.x), Chainey, S., Tompson, L., Uhlig, S.(2008) [<doi:10.1057/palgrave.sj.8350066>](https://doi.org/10.1057/palgrave.sj.8350066).

License MIT + file LICENSE

Encoding UTF-8

RoxygenNote 7.2.3

VignetteBuilder knitr

LinkingTo cpp11, progress

Imports sf, dplyr, glue, magrittr, rlang, vctrs, methods, raster

Suggests tmap, sp, knitr, rmarkdown, testthat (>= 2.99.0), xml2

Config/testthat/edition 3

NeedsCompilation yes

Author Jan Caha [aut, cre] (<<https://orcid.org/0000-0003-0165-0606>>)

Maintainer Jan Caha <jan.caha@outlook.com>

Repository CRAN

Date/Publication 2023-02-18 15:10:02 UTC

### R topics documented:

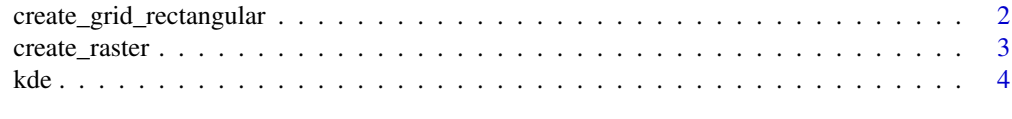

**Index** [6](#page-5-0) **6** 

<span id="page-1-1"></span><span id="page-1-0"></span>create\_grid\_rectangular

*Create grid*

#### <span id="page-1-2"></span>Description

Create grid of equally spaced rectangles or hexagons. The distance between centre points in both x and y dimension is equal to cell\_size. The function is effectively a wrapper around [st\\_make\\_grid](#page-0-0) with a little bit of preprocessing including generation of grid only inside [st\\_convex\\_hull](#page-0-0).

#### Usage

```
create_grid_rectangular(
  geometry,
 cell_size,
  side_offset = 0,
 only_inside = FALSE
\lambdacreate_grid_hexagonal(
  geometry,
 cell_size,
  side_offset = 0,
 only_inside = FALSE
)
```
#### Arguments

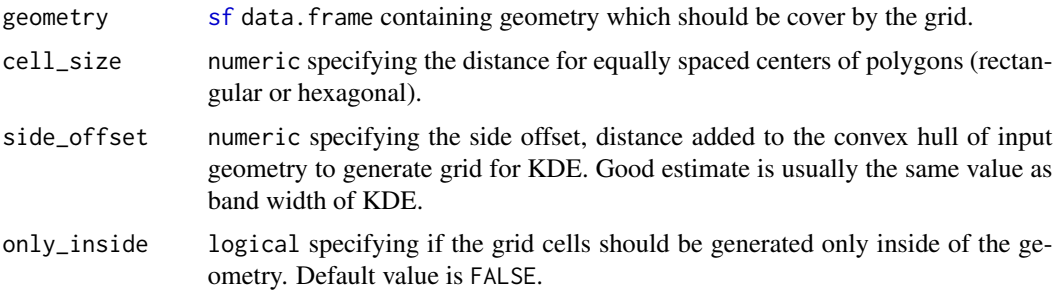

#### Value

[sf](#page-0-0) data.frame.

#### Functions

- create\_grid\_rectangular(): Create rectangular grid
- create\_grid\_hexagonal(): Create hexagonal grid

<span id="page-2-0"></span>create\_raster 3

#### Examples

```
library(sf)
nc <- st_read(system.file("shape/nc.shp", package = "sf")) %>% st_transform(32031)
grid <- create_grid_hexagonal(nc, cell_size = 100000)
grid <- create_grid_rectangular(nc, cell_size = 100000, only_inside = TRUE)
```
<span id="page-2-1"></span>create\_raster *Create raster*

#### Description

Create raster of equally spaced cells. The distance between centre of cells in both x and y dimension is equal to cell\_size.

#### Usage

create\_raster(geometry, cell\_size, side\_offset = 0)

#### Arguments

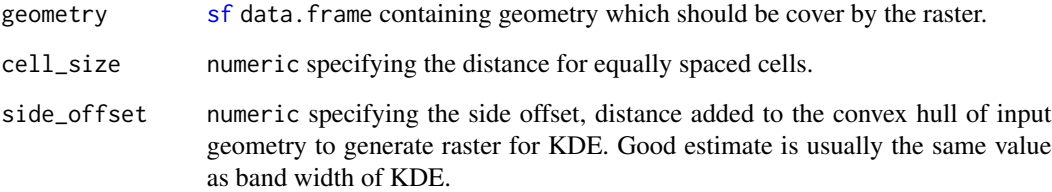

#### Value

[Raster-class](#page-0-0)

#### Examples

```
library(sf)
nc <- st_read(system.file("shape/nc.shp", package = "sf")) %>% st_transform(32031)
raster <- create_raster(nc, cell_size = 100000)
```
#### Description

KDE for spatial data. The algorithm is heavily inspired by [Heatmap tool](https://github.com/qgis/QGIS/blob/b3d2619976a69d7fb67b884492da491dfaba287c/src/analysis/raster/qgskde.cpp) in QGIS. The help for QGIS tools is provided [at the QGIS website.](https://docs.qgis.org/testing/en/docs/user_manual/processing_algs/qgis/interpolation.html#heatmap-kernel-density-estimation) The a tutorial is provided [here.](https://grindgis.com/software/heat-map-using-qgis)

#### Usage

```
kde(
  points,
 band_width,
 decay = 1,kernel = c("quartic", "uniform", "triweight", "epanechnikov", "triangular"),
  scaled = FALSE,
 weights = c(),
 grid,
 cell_size,
  quiet = FALSE
)
```
#### Arguments

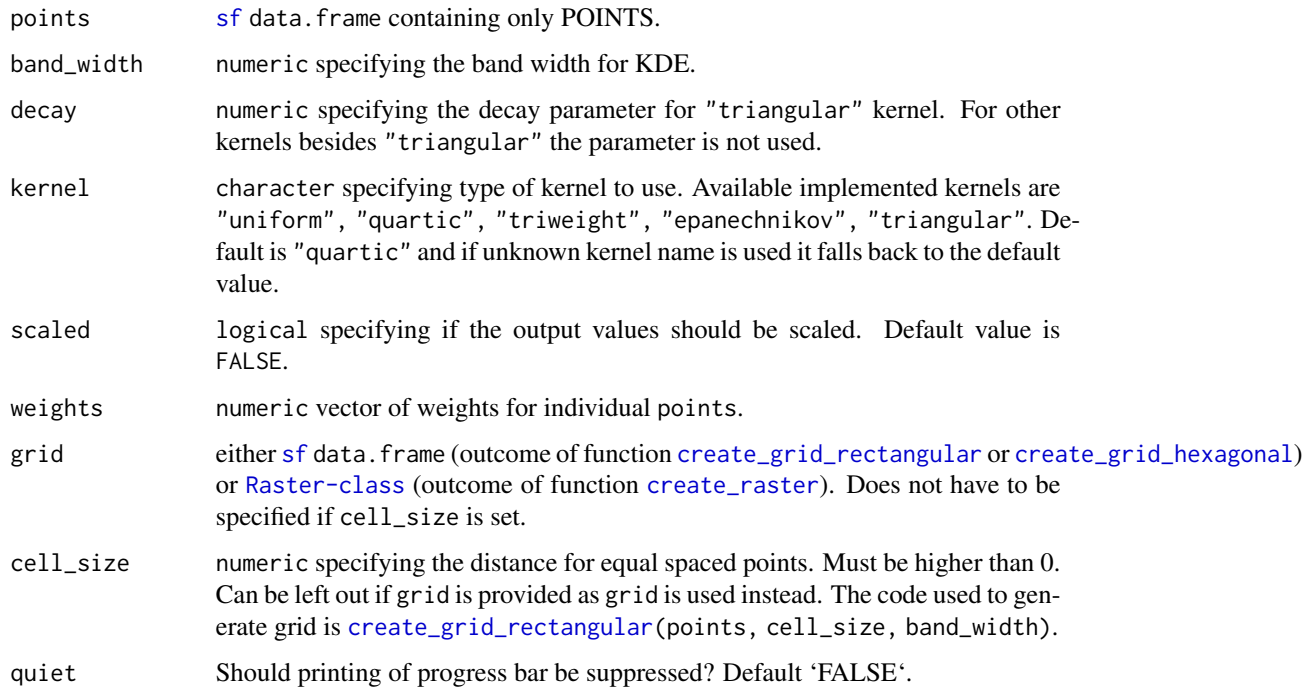

<span id="page-3-0"></span>

#### <span id="page-4-0"></span>Details

grid parameter specifies output of the function. KDE is calculated on the specified grid. If grid is [Raster-class](#page-0-0) then outcome is also Raster-class. If grid is [sf](#page-0-0) data. frame then outcome is also [sf](#page-0-0) data.frame.

#### Value

either [sf](#page-0-0) data.frame or [Raster-class](#page-0-0) depending on class of grid parameter.

#### Examples

```
library(sf)
nc <- st_read(system.file("shape/nc.shp", package = "sf")) %>% st_transform(32031)
grid <- create_grid_hexagonal(nc, cell_size = 100000)
points <- st_sample(nc, 500) %>% st_as_sf()
kde_estimate_grid <- kde(points, band_width = 150000, grid = grid)
raster <- create_raster(nc, cell_size = 100000)
kde_estimate_raster <- kde(points, band_width = 150000, grid = raster)
```
# <span id="page-5-0"></span>Index

create\_grid\_hexagonal, *[4](#page-3-0)* create\_grid\_hexagonal *(*create\_grid\_rectangular*)*, [2](#page-1-0) create\_grid\_rectangular, [2,](#page-1-0) *[4](#page-3-0)* create\_raster, [3,](#page-2-0) *[4](#page-3-0)*

kde, [4](#page-3-0)

sf, *[2](#page-1-0)[–5](#page-4-0)* st\_convex\_hull, *[2](#page-1-0)* st\_make\_grid, *[2](#page-1-0)*